# **ABSOLUTE C++**

#### **SIXTH EDITION**

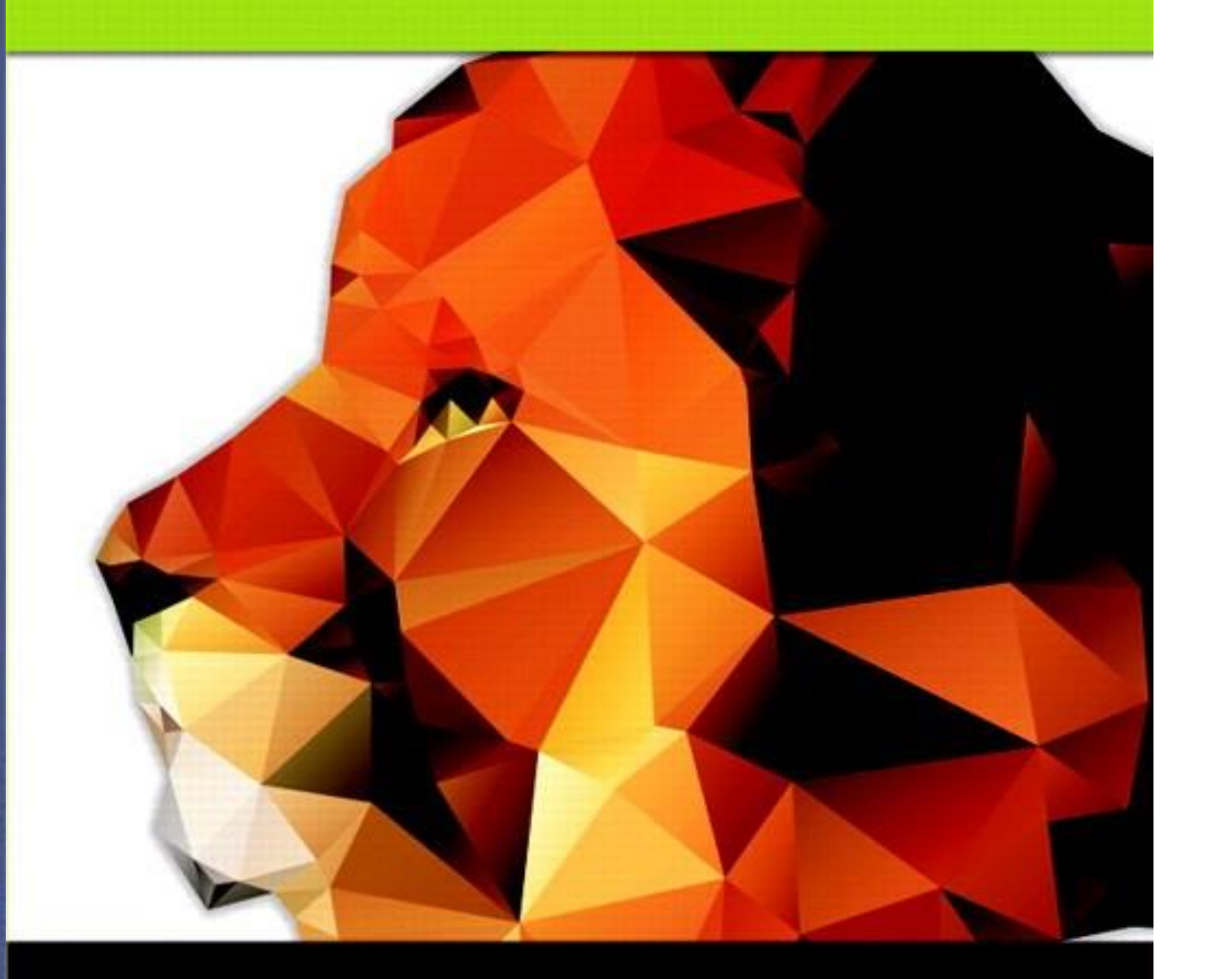

#### **Walter Savitch**

#### Chapter 8

Operator Overloading, Friends, and References

Copyright © 2016 Pearson, Inc. All rights reserved.

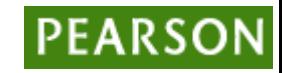

# Learning Objectives

- Basic Operator Overloading
	- Unary operators
	- As member functions
- Friends and Automatic Type Conversion
	- Friend functions, friend classes
	- Constructors for automatic type conversion
- References and More Overloading

 $-$  << and >>

 $-$  Operators:  $=$  ,  $[$ ],  $++$ ,  $--$ 

#### Operator Overloading Introduction

• Operators  $+, -$ ,  $\%$ ,  $==$ , etc.

– Really just functions!

- Simply "called" with different syntax:  $x + 7$ 
	- "+" is binary operator with x & 7 as operands
	- We "like" this notation as humans
- Think of it as:
	- $+(x, 7)$ 
		- "+" is the function name
		- x, 7 are the arguments
		- Function "+" returns "sum" of it's arguments

#### Operator Overloading Perspective

- Built-in operators
	- $-$  e.g., +, -, = , %, ==, /, \*
	- Already work for C++ built-in types
	- In standard "binary" notation
- We can overload them!
	- To work with OUR types!
	- To add "Chair types", or "Money types"
		- As appropriate for our needs
		- In "notation" we're comfortable with
- Always overload with similar "actions"!

## Overloading Basics

- Overloading operators
	- VERY similar to overloading functions
	- Operator itself is "name" of function
- Example Declaration: const Money operator +(const Money& amount1, const Money& amount2);
	- Overloads + for operands of type Money
	- Uses constant reference parameters for efficiency
	- Returned value is type Money
		- Allows addition of "Money" objects

#### Overloaded "+"

- Given previous example:
	- Note: overloaded "+" NOT member function
	- Definition is "more involved" than simple "add"
		- Requires issues of money type addition
		- Must handle negative/positive values
- Operator overload definitions generally very simple
	- Just perform "addition" particular to "your" type

#### Money "+" Definition: **Display 8.1** Operator Overloading

• Definition of "+" operator for Money class:

```
const Money operator +(const Money& amount1, const Money& amount2)
52
53
    \{54
        int allCents1 = amount1.getCents() + amount1.getDollars() *100;55
        int allCents2 = amount2.getCents() + amount2.getDollars() *100;56
        int sumAllCents = allCents1 + allCents2;
        int absAllCents = abs(sumAllCents); //Money can be negative.
57
58
        int finalDollars = absAllCents/100;
59
        int finalCents = absAllCents%100;If the return
        if (sumAllCents < 0)
60
                                                             statements
61
         \{puzzle you, see
62
             finalDollars = -finalDollars;the tip entitled
63
             finalCents = -finalCents;A Constructor
         \mathcal{F}64
                                                             Can Return an
                                                             Object.
         return Money(finalDollars, finalCents);
65
66
    ł
```
#### Overloaded "=="

- Equality operator, ==
	- Enables comparison of Money objects
	- Declaration:

bool operator ==(const Money& amount1, const Money& amount2);

- Returns bool type for true/false equality
- Again, it's a non-member function (like "+" overload)

#### Overloaded "==" for Money: **Display 8.1** Operator Overloading

• Definition of "==" operator for Money class:

```
83
    bool operator == (const Money& amount1, const Money& amount2)
84
    \{85
         return ((amount1.getDollars() == amount2.getDollars())86
                 && (\text{amount1.getCents}() == \text{amount2.getCents}());
87
    \mathcal{F}
```
### Constructors Returning Objects

- Constructor a "void" function?
	- We "think" that way, but no
	- A "special" function
		- With special properties
		- CAN return a value!
- Recall return statement in "+" overload for Money type:
	- return Money(finalDollars, finalCents);
		- Returns an "invocation" of Money class!
		- So constructor actually "returns" an object!
		- Called an "anonymous object"

# Returning by const Value

- Consider "+" operator overload again: const Money operator +(const Money& amount1, const Money& amount2);
	- Returns a "constant object"?
	- Why?
- Consider impact of returning "non-const" object to see...  $\rightarrow$

### Returning by non-const Value

- Consider "no const" in declaration: Money operator + const Money& amount1, const Money& amount2);
- Consider expression that calls:  $m1 + m2$ 
	- Where m1 & m2 are Money objects
	- Object returned is Money object
	- We can "do things" with objects!
		- Like call member functions…

#### What to do with Non-const Object

- Can call member functions:
	- We could invoke member functions on object returned by expression m1+m2:
		- (m1+m2).output(); //Legal, right?
			- Not a problem: doesn't change anything
		- $(m1+m2)$ .input $()$ ; //Legal!
			- PROBLEM! //Legal, but MODIFIES!
		- Allows modification of "anonymous" object!
		- Can't allow that here!
- So we define the return object as const

### Overloading Unary Operators

- C++ has unary operators:
	- Defined as taking one operand
	- $-$  e.g.,  $-$  (negation)
		- $x = -y$ ; // Sets x equal to negative of y
	- Other unary operators:
		- $+ +, --$
- Unary operators can also be overloaded

### Overload "-" for Money

- Overloaded "-" function declaration
	- Placed outside class definition: const Money operator –(const Money& amount);
	- Notice: only one argument
		- Since only 1 operand (unary)
- "-" operator is overloaded twice!
	- For two operands/arguments (binary)
	- For one operand/argument (unary)
	- Definitions must exist for both

### Overloaded "-" Definition

- Overloaded "-" function definition: const Money operator –(const Money& amount) { return Money(-amount.getDollars(), -amount.getCents());
- Applies "-" unary operator to built-in type – Operation is "known" for built-in types
- Returns anonymous object again

}

#### Overloaded "-" Usage

• Consider: Money amount1(10),

amount2(6), amount3;

- $amount3 = amount1 amount2;$ 
	- Calls binary "-" overload

amount3.output(); //Displays \$4.00  $amount3 = -amount1;$ 

• Calls unary "-" overload

amount3.output() //Displays -\$10.00

#### Overloading as Member Functions

- Previous examples: standalone functions
	- Defined outside a class
- Can overload as "member operator" – Considered "member function" like others
- When operator is member function:
	- Only ONE parameter, not two!
	- $-$  Calling object serves as 1<sup>st</sup> parameter

#### Member Operator in Action

- Money cost(1, 50), tax(0, 15), total;  $total = cost + tax;$ 
	- If "+" overloaded as member operator:
		- Variable/object cost is calling object
		- Object tax is single argument
	- $-$  Think of as: total = cost.+(tax);
- Declaration of "+" in class definition:
	- const Money operator +(const Money& amount);
	- Notice only ONE argument

#### const Functions

- When to make function const?
	- Constant functions not allowed to alter class member data
	- Constant objects can ONLY call constant member functions
- Good style dictates:
	- Any member function that will NOT modify data should be made const
- Use keyword *const* after function declaration and heading

Overloading Operators: Which Method?

- Object-Oriented-Programming
	- Principles suggest member operators
	- Many agree, to maintain "spirit" of OOP
- Member operators more efficient
	- No need to call accessor & mutator functions
- At least one significant disadvantage – (Later in chapter…)

#### Overloading Function Application ()

- Function call operator, ()
	- Must be overloaded as member function
	- Allows use of class object like a function
	- Can overload for all possible numbers of arguments
- Example: Aclass anObject; anObject(42);
	- If ( ) overloaded  $\rightarrow$  calls overload

### Other Overloads

- &&, | |, and comma operator
	- Predefined versions work for bool types
	- Recall: use "short-circuit evaluation"
	- When overloaded no longer uses short-circuit
		- Uses "complete evaluation" instead
		- Contrary to expectations
- Generally should not overload these operators

### Friend Functions

- Nonmember functions
	- Recall: operator overloads as nonmembers
		- They access data through accessor and mutator functions
		- Very inefficient (overhead of calls)
- Friends can directly access private class data – No overhead, more efficient
- So: best to make nonmember operator overloads friends!

### Friend Functions

- Friend function of a class
	- Not a member function
	- Has direct access to private members
		- Just as member functions do
- Use keyword *friend* in front of function declaration
	- Specified IN class definition
	- But they're NOT member functions!

#### Friend Function Uses

- Operator Overloads
	- Most common use of friends
	- Improves efficiency
	- Avoids need to call accessor/mutator member functions
	- Operator must have access anyway
		- Might as well give full access as friend
- Friends can be any function

### Friend Function Purity

- Friends not pure?
	- "Spirit" of OOP dictates all operators and functions be member functions
	- Many believe friends violate basic OOP principles
- Advantageous?
	- For operators: very!
	- Allows automatic type conversion
	- Still encapsulates: friend is in class definition
	- Improves efficiency

#### Friend Classes

- Entire classes can be friends
	- Similar to function being friend to class
	- Example: class F is friend of class C
		- All class F member functions are friends of C
		- NOT reciprocated
		- Friendship granted, not taken
- Syntax: friend class F
	- Goes inside class definition of "authorizing" class

#### References

- Reference defined:
	- Name of a storage location
	- Similar to "pointer"
- Example of stand alone reference:
	- int robert;
		- int& bob = robert;
			- *bob* is reference to storage location for *robert*
			- Changes made to *bob* will affect *robert*
- Confusing?

#### References Usage

- Seemingly dangerous
- Useful in several cases:
- Call-by-reference
	- Often used to implement this mechanism
- Returning a reference
	- Allows operator overload implementations to be written more naturally
	- Think of as returning an "alias" to a variable

# Returning Reference

- Syntax: double& sampleFunction(double& variable);
	- double& and double are different
	- Must match in function declaration and heading
- Returned item must "have" a reference
	- Like a variable of that type
	- Cannot be expression like "x+5"
		- Has no place in memory to "refer to"

## Returning Reference in Definition

- Example function definition: double& sampleFunction(double& variable) { return variable; }
- Trivial, useless example
- Shows concept only
- Major use:
	- Certain overloaded operators

## Overloading >> and <<

- Enables input and output of our objects
	- Similar to other operator overloads
	- New subtleties
- Improves readability
	- Like all operator overloads do
	- Enables:
		- cout << myObject; cin >> myObject;
	- Instead of need for: myObject.output(); …

# Overloading >>

- Insertion operator, <<
	- Used with cout
	- A binary operator
- Example: cout << "Hello";
	- Operator is <<
	- 1 st operand is predefined object *cout*
		- From library iostream
	- $-$  2<sup>nd</sup> operand is literal string "Hello"

# Overloading >>

- Operands of >>
	- Cout object, of class type ostream
	- Our class type
- Recall Money class
	- Used member function output()
	- Nicer if we can use >> operator: Money amount(100); cout << "I have " << amount << endl; instead of: cout  $<<$  "I have "; amount.output()

#### Overloaded >> Return Value

- Money amount(100); cout << amount;
	- << should return some value
	- To allow cascades: cout << "I have " << amount; (cout << "I have ") << amount;
		- Two are equivalent
- What to return?
	- cout object!
		- Returns its first argument type, ostream

#### Overloaded >> Example: **Display 8.5** Overloading << and >> (1 of 5)

Display 8.5 Overloading  $<<$  and  $>>$ 

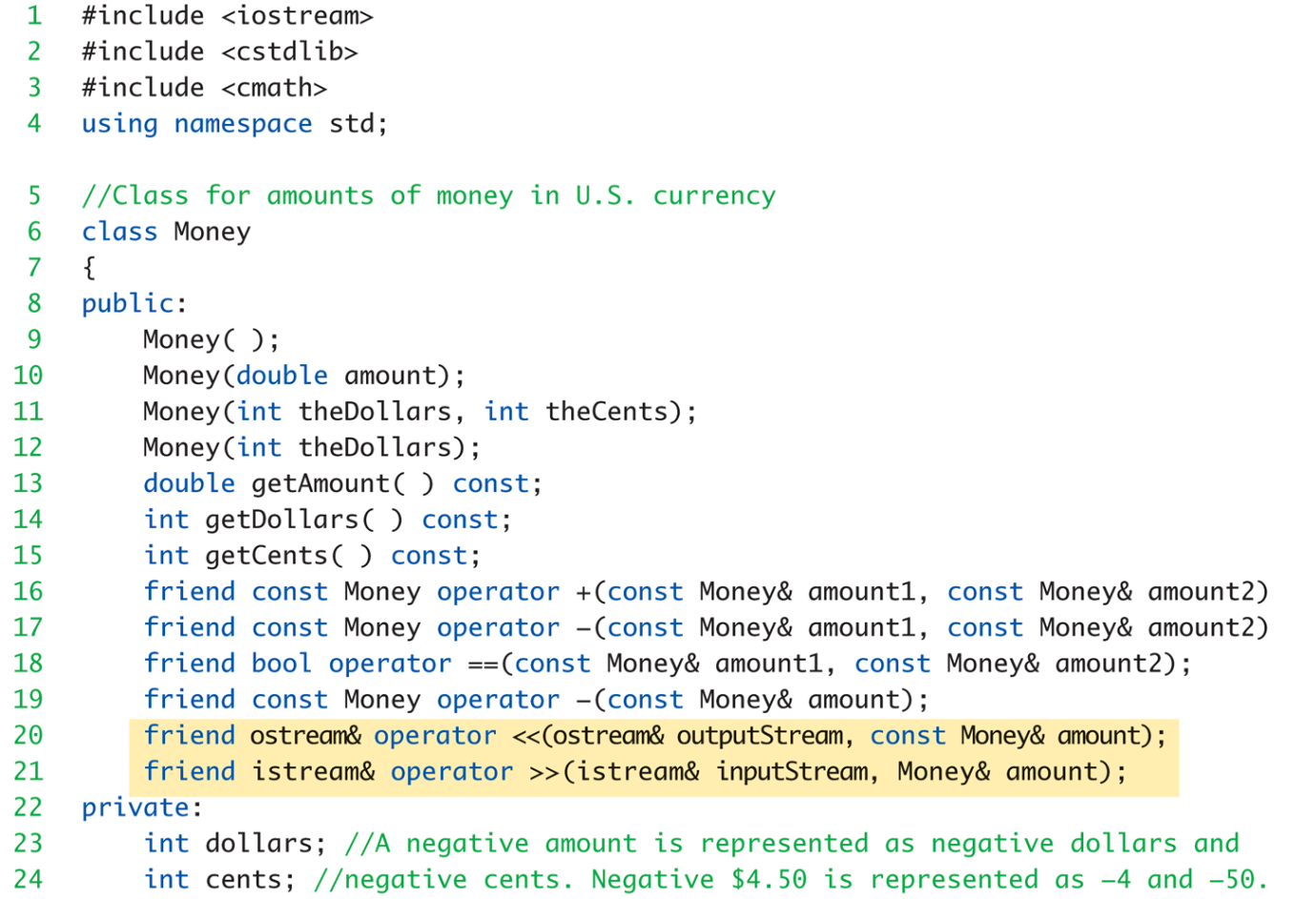

#### Overloaded >> Example: **Display 8.5** Overloading << and >> (2 of 5)

```
25
         int dollarsPart(double amount) const:
26
         int centsPart(double amount) const;
27
         int round(double number) const:
28
    \};
    int main()
29
30
     ſ
31
         Money yourAmount, myAmount(10, 9);
32<sup>2</sup>cout << "Enter an amount of money: ";
33
         cin \gg yourAmount;
         cout << "Your amount is " << yourAmount << endl;
34
35
         \text{cut} \ll "My amount is " \ll myAmount \ll endl;
36
37
         if (yourAmount == myAmount)
             cout << "We have the same amounts. \n\times";
38
39
         else
40
             cout \lt\lt "One of us is richer. \n":
41
         Money ourAmount = yourAmount + myAmount;
```
#### Overloaded >> Example: **Display 8.5** Overloading << and >> (3 of 5)

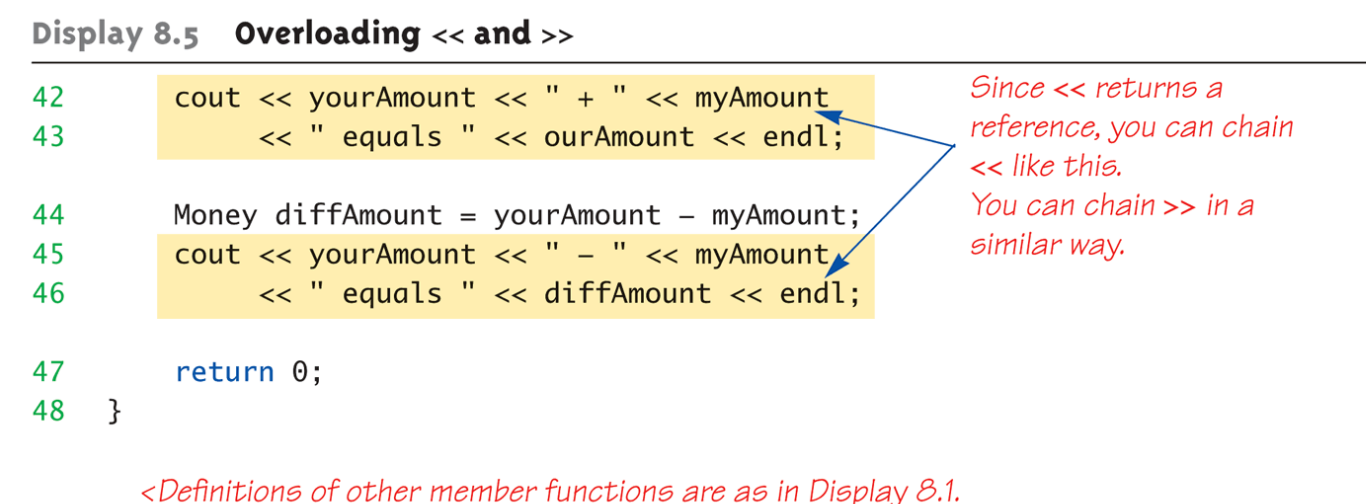

Definitions of other overloaded operators are as in Display 8.3.>

```
ostream& operator << (ostream& outputStream, const Money& amount)
49
50
    \{\sim In the main function, <code>cout</code> is
         int absDollars = abs(amount.dollars);
51
                                                            plugged in for outputStream.
         int absCents = abs(amount.cents);
52
53
         if (amount.dollars < 0 || amount.cents < 0)
54
              //accounts for dollars == \theta or cents == \theta55
              outputStream << "$-";
56
         else
                                                         For an alternate input algorithm,
57
              outputStream << '$';
                                                         see Self-Test Exercise 3 in
58
         outputStream << absDollars;
                                                         Chapter 7.
```
#### Overloaded >> Example: **Display 8.5** Overloading << and >> (4 of 5)

```
if (absCents >= 10)
59
             outputStream << '.' << absCents;
60
61
         else
62
             outputStream << '.' << '0' << absCents;
                                                          Returns a reference
         return outputStream;
63
64
    ł
65
    //Uses iostream and cstdlib:
66
    istream& operator >> (istream& inputStream, Money& amount)
67
68
    €
69
         char dollarSign;
                                                            In the main function, cin is
         inputStream >> dollarSign; //hopefully
70
                                                            plugged in for inputStream.
         if (dollarSign != '$')
71
72
         \{cout \lt\lt "No dollar sign in Money input. \n";
73
74
             exit(1):
                                                    Since this is not a member operator,
75
         ł
                                                   you need to specify a calling object
                                                    for member functions of Money.
76
         double amountAsDouble;
         inputStream >> amountAsDouble;
77
         amount.dollars = amount.dollarsPart(amountAsDouble);78
```
#### Overloaded >> Example: **Display 8.5** Overloading << and >> (5 of 5)

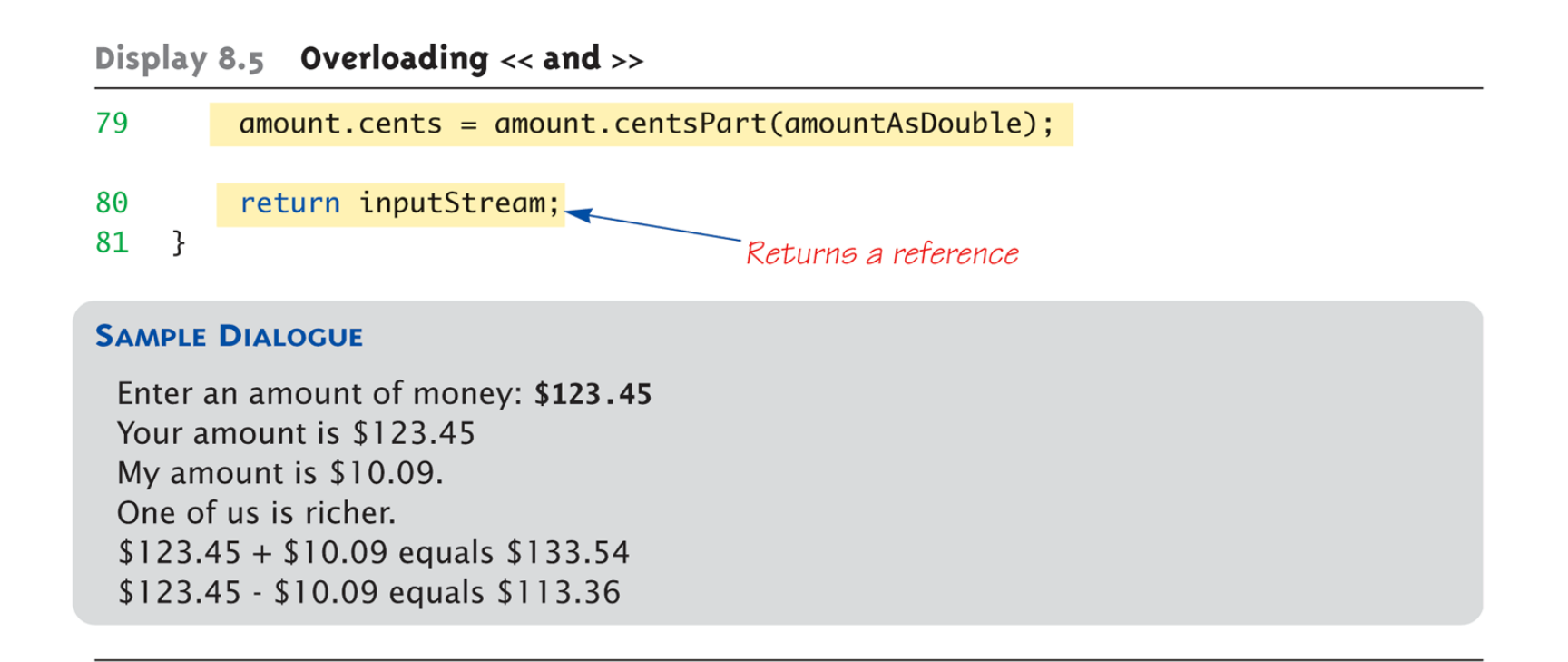

#### Assignment Operator, =

- Must be overloaded as member operator
- Automatically overloaded
	- Default assignment operator:
		- Member-wise copy
		- Member variables from one object  $\rightarrow$ corresponding member variables from other
- Default OK for simple classes
	- But with pointers  $\rightarrow$  must write our own!

#### Increment and Decrement

- Each operator has two versions
	- Prefix notation: ++x;
	- Postfix notation: x++;
- Must distinguish in overload
	- $-$  Standard overload method  $\rightarrow$  Prefix
	- $-$  Add 2d parameter of type int  $\rightarrow$  Postfix
		- Just a marker for compiler!
		- Specifies postfix is allowed

# Overload Array Operator, [ ]

- Can overload [ ] for your class
	- To be used with objects of your class
	- Operator must return a reference!
	- Operator [ ] must be a member function!

### Summary 1

- C++ built-in operators can be overloaded
	- To work with objects of your class
- Operators are really just functions
- Friend functions have direct private member access
- Operators can be overloaded as member functions
	- $-1$ <sup>st</sup> operand is calling object

#### Summary 2

- Friend functions add efficiency only
	- Not required if sufficient accessors/mutators available
- Reference "names" a variable with an alias
- Can overload <<, >>
	- Return type is a reference to stream type